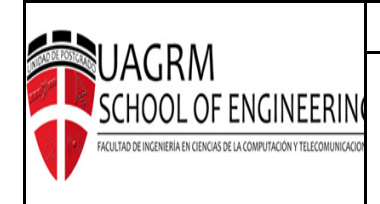

**PROGRAMA DEL CURSO**

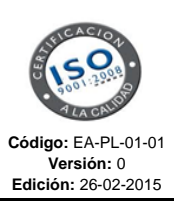

## **UNIVERSIDAD AUTÓNOMA "GABRIEL RENÉ MORENO" FACULTAD DE INGENIERÍA EN CIENCIAS DE LA COMPUTACIÓN Y TELECOMUNICACIONES**

**"SCHOOL OF ENGINEERING"** 

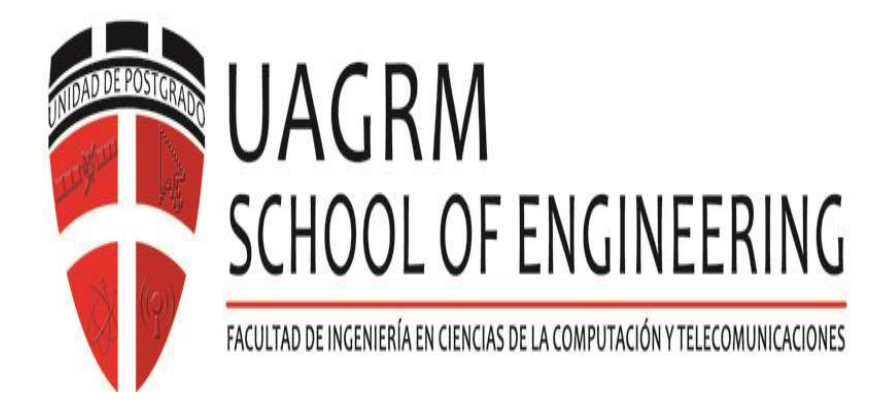

## **PROGRAMA CAPACITACIÓN EMPRESARIAL: CURSO EXCEL INTERMEDIO/AVANZADO**

**Septiembre 2022 Santa Cruz – Bolivia**

**UNIDAD DE POSTGRADO DE LA FACULTAD DE INGENIERÍA EN CIENCIAS DE LA COMPUTACIÓN Y TELECOMUNICACIONES AVENIDA BUSH, ENTRE 2DO Y 3R ANILLO (CIUDAD UNIVERSITARIA) MÓDULO 232 TELEFONO: 3-346703 E-mail: [info@soe.uagrm.edu.bo](mailto:info@soe.uagrm.edu.bo) página Web: www.soe .uagrm.edu.bo**

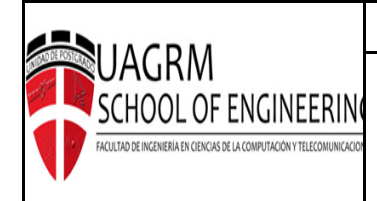

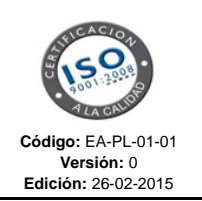

# **CURSO EXCEL INTERMEDIO/AVANZADO**

## **Descripción del curso**

Microsoft Excel 2016/2019 es una poderosa herramienta, ampliamente utilizada en el mundo empresarial, organizacional y académico, tanto por su finalidad de uso como por las prestaciones que ofrece para el tratamiento de datos e información numérica principalmente.

El presente curso, tiene como objetivo guiar al participante en las prácticas de nivel intermedio avanzado de este programa, su dominio, le permitirá al participante elaborar y diseñar tablas, gráficas plantilla y manejar los datos e información con en su contenido de forma mucho más rápida y eficiente dando una clara imagen de profesionalismo.

Este curso está diseñado para aplicar todo un conjunto de herramientas de productividad y de bases de datos que ayuda a ahorrar tiempo y organizarse.

El participante será capaz de utilizar Excel 2016/2019 aprovechando sus poderosas funciones para dar solución a problemas de tipo práctico, además podrá trabajar la planilla de cálculo como Base de Datos en forma avanzada.

#### **Perfil del aspirante:**

Pueden participar estudiantes, profesionales, emprendedores y funcionarios de cualquier nivel de las áreas de administración, auditoria, finanzas, tesorería, recursos humanos, ventas, marketing, entre otras, que ya hayan tomado los cursos anteriores. esto para que puedan entender y dominar las funciones más avanzadas de Excel impartidas en este curso.

#### **Objetivo General**

El presente curso tiene por finalidad guiar al participante en un manejo intermedio – avanzado en las hojas de cálculo en Microsoft Excel 2016/2019, lo cual le permitirá resolver problemas de su entorno laboral y/o académico,

Durante el desarrollo del curso se aplicarán de manera práctica varias herramientas para el manejo, análisis y automatización en los procesos de datos.

**Objetivo Especifico:** el estudiante aprenderá a utilizar los diferentes componentes de la herramienta Ms-Excel 2016/2019 obteniendo las siguientes habilidades:

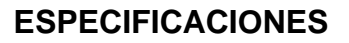

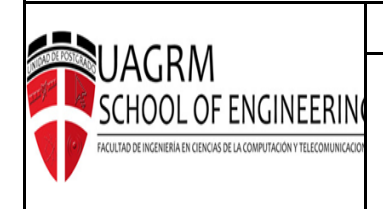

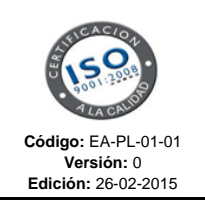

- Identificar a fondo los aspectos más importantes para el manejo de datos y sus funciones como ser de búsquedas, financieras, estadísticas entre otras.
- Desarrollar la capacidad de creación y manejo de tablas, gráficos y grandes volúmenes de información.
- Aplicar herramientas de análisis para realizar proyecciones y estimaciones a través de la creación de escenarios.
- Administrar y compartir documentos, permitir o no el acceso a otros usuarios y activar el control del cambio.
- Generar gráficos avanzados desde tipo XY dispersión, hasta gráficos logarítmicos.
- Aplicar las principales características del SOLVER, poderosa herramienta para resolver problemas de cálculo de diversas variables a evaluar.
- Desarrollar habilidades para la elaboración de herramientas de recopilación de datos y sus procesos de automatización a través de las macros y su lenguaje VBA (Visual Basic for Aplicactions.

## **[PRE-REQUISITOS](https://www.soe.uagrm.edu.bo/course/gestion-de-proyectos-con-microsoft-project-2016/#collapse_mg6jjc)**

Para llevar el curso se requiere que el participante posea:

➢ Tener conocimientos Ms - Excel.

#### **CONTENIDO DEL CURSO**

### **MODULO 1.- CREAR FÓRMULAS PARA APLICACIONES CON FUNCIONES AVANZADAS CON EXCEL 2016/2019**

- $\triangleright$  El valor temporal del dinero
- ➢ Cálculo de préstamos
- ➢ Protección de Funciones y Formulas
- ➢ Seguimiento y Auditoria de Fórmulas

#### **MODULO 2.- VISUALIZACIÓN DE DATOS UTILIZANDO EL FORMATO CONDICIONAL**

- ➢ Acerca del formato condicional
- ➢ Especificar el formato condicional

## **MODULO 3.- GRÁFICOS AVANZADOS**

- ➢ Seleccionar elementos de gráfico
- ➢ Alternativas de la interfaz de usuario para modificar los elementos de gráfico
- ➢ Modificar el área de un gráfico

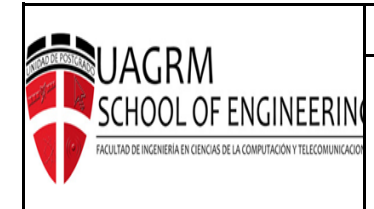

**Edición:** 26-02-2015

➢ Modificar el área de trazado

### **MODULO 4.- CREACIÓN DE MINIGRÁFICOS**

- ➢ Tipos de minigráficos
- ➢ Crear minigráficos

#### **MODULO 5.- OBTENER DATOS DE ARCHIVOS DE BASES DE DATOS EXTERNAS**

- ➢ Archivos de bases de datos externas
- ➢ Importar tablas de Access
- ➢ Recuperar datos con una consulta: ejemplo
- ➢ Trabajar con los datos devueltos por la consulta

#### **MODULO 6.- TABLAS DINÁMICAS**

- ➢ Sobre las tablas dinámicas
- ➢ Crear una tabla dinámica
- ➢ Más ejemplos de tablas dinámicas
- ➢ Aprender más

#### **MODULO 7.- ANALIZAR DATOS CON TABLAS DINÁMICAS**

- ➢ Trabajar con datos no numéricos
- ➢ Agrupar elementos de las tablas dinámicas
- ➢ Crear una distribución de frecuencia
- ➢ Crear un campo calculado o elementos calculados

#### **MODULO 8.- INTRODUCCIÓN A POWERPIVOT**

- ➢ ¿Qué es Power Pivot y Cuáles son sus Beneficios?
- ➢ El Modelo de Datos
- ➢ Técnicas Modelo de Datos

#### **MODULO 9.- REALIZAR ANÁLISIS ''Y SI'' DE UNA HOJA DE CALCULO**

- ➢ Ejemplo de análisis y si
- ➢ Tipos de análisis Y si
- ➢ Análisis y si manual
- ➢ Crear tablas de datos Tabla de Doble Entrada
- ➢ Utilizar el administrador de escenarios

#### **MODULO 10.- ANALIZAR DATOS USANDO BUSCAR OBJETIVO Y SOLVER DE OBJETIVOS**

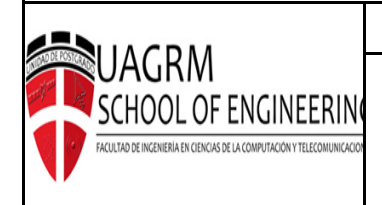

- ➢ Análisis y si al revés
- ➢ Utilizar búsqueda de objetivos de una celda Buscar Objetivo
- ➢ Introducción a Solver
- ➢ Ejemplos de Solver

#### **MODULO 11.- FORMULARIOS Y MACROS**

- $\triangleright$  Formularios y controles
- ➢ Controles
- ➢ Ejercicio práctico: Concesionaria de vehículos con financiación propia

#### **MODULO 12.- APLICACIÓN COMPLETA EN EXCEL – DASHBOARD & INDICADORES**

#### **MODULO 13.- INTRUCCION MACROS**

- ➢ Macros grabadas vs macros codificadas
- ➢ Introducción al editor de Visual Basic
- ➢ Proyectos VBA
- ➢ Combinación de macros grabadas y codificadas
- ➢ Implementación de una función para convertir números a letras

#### **PROPUESTA OFERTADA DEL CURSO**

**Modalidad:** Grupal - Presencial

**Inicio:** 17 De septiembre 2022

**Duración:** 15 horas

**Horario Grupo1:** Sábados de (09:00 a 13:00) – 4 Clases

**Horario Grupo2:** Martes y Jueves de (19:00 a 21:30) – 6 Clases

**COSTO:** 500 Bs x participante

Descuento del 15% (425 Bs.) por pago hasta el 8 de septiembre 2022

Descuento del 20% (400 Bs) adicional por inscripción de tres o más personas

Los descuentos no son acumulables, se aplica el mayor

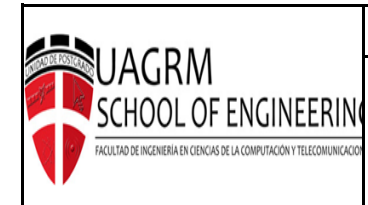

#### **El COSTO DEL CURSO INCLUYE:**

- Certificado de aprobación.
- Atención personalizada.
- Material de apoyo para el desarrollo de la clase.
- Docente certificado en la herramienta.
- Impuestos de ley.

#### **PERFIL DEL DOCENTE:**

Ingeniero Fernando Ybañez Barroso

Formado como Ingeniero Informático, actualmente se desempeña como Analista PMO(Oficina de Proyecto Empresa Constructora) con amplia experiencia en:

- ➢ Manejos de herramientas Informáticas para seguimiento y monitoreo de proyectos
- ➢ (Ms Project Primavera Power BI Excel BI)
- ➢ Cuenta con amplia experiencia en capacitación de Excel (Niveles: Básico,
- ➢ Intermedio, Avanzado, Macros)
- ➢ Gestión de Portafolio Programas y Proyectos en empresas de rubros diferentes.
- ➢ Docente del curso "Gestión de Proyectos Basado en la Guía PMBOK de PMI" en la

Unidad de Postgrado de la FICCT.

Cuenta con las siguientes certificaciones:

- ➢ Certificado como Master Microsoft Office
- ➢ Certificado en proyectos PMP